## **Istruzioni per l'uso delle ciglia finte a strisce Kodi**

1. Con l'aiuto di una pinzetta rimuovere delicatamente le ciglia finte dalla confezione

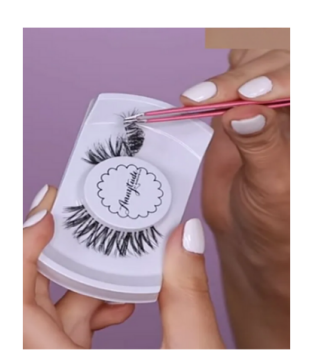

- 2. Controlla si adattano alle dimensioni dei tuoi occhi, se è necessario accorcia alla lunghezza che desideri
- 3. Applica uno strato sottile di colla professionale Kodi sulla linea delle ciglia. Attendi 30/60 secondi prima di attaccare la striscia di ciglia alla palpebra

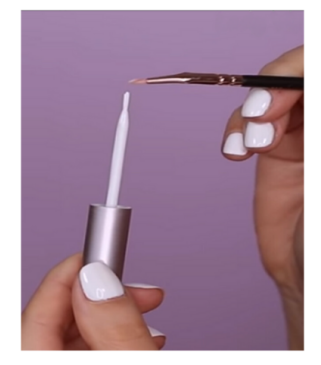

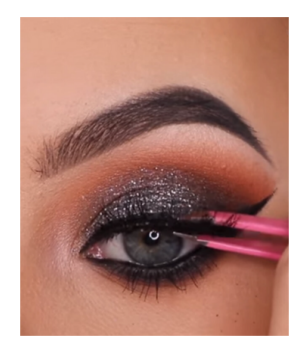

4. Applica le ciglia sulle palpebre il più vicino possibile alle ciglia naturali.

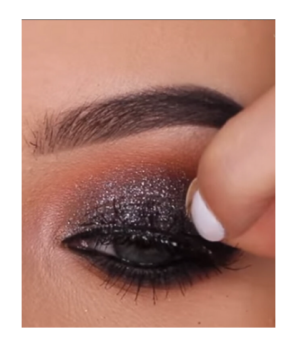

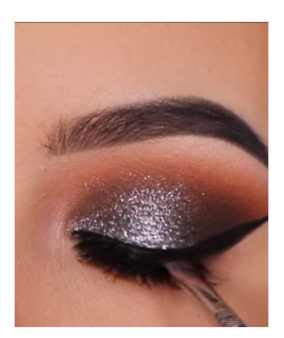

## **Per il riutilizzo:**

Separare delicatamente la striscia di ciglia, partendo dall'angolo esterno dell'occhio. Posizionare le ciglia nella confezione per un uso futuro.